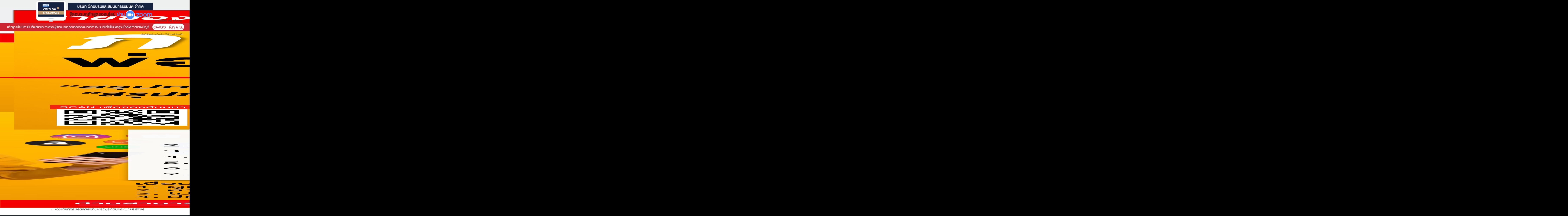

**•** อดีตเจ้าหน้าที่ ตรวจสอบภาษีสํานักบริหารภาษีธุรกิจขนาดใหญ่ กรมสรรพากร

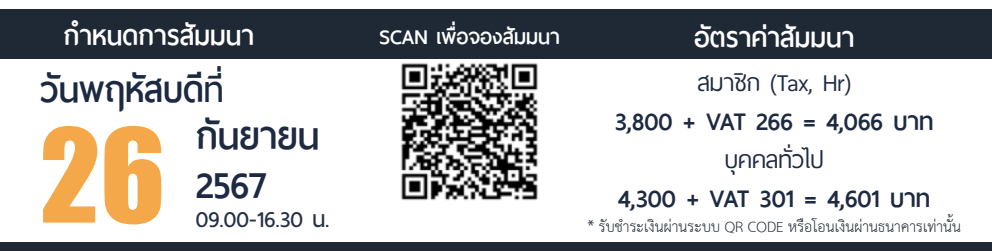

**ท่านสามารถดูรายละเอียดเพิ่ มเติมได้ที่ www.dst.co.th สํารองที่ นั่ งได้ที่ Tel 02-555-0700 กด 1**

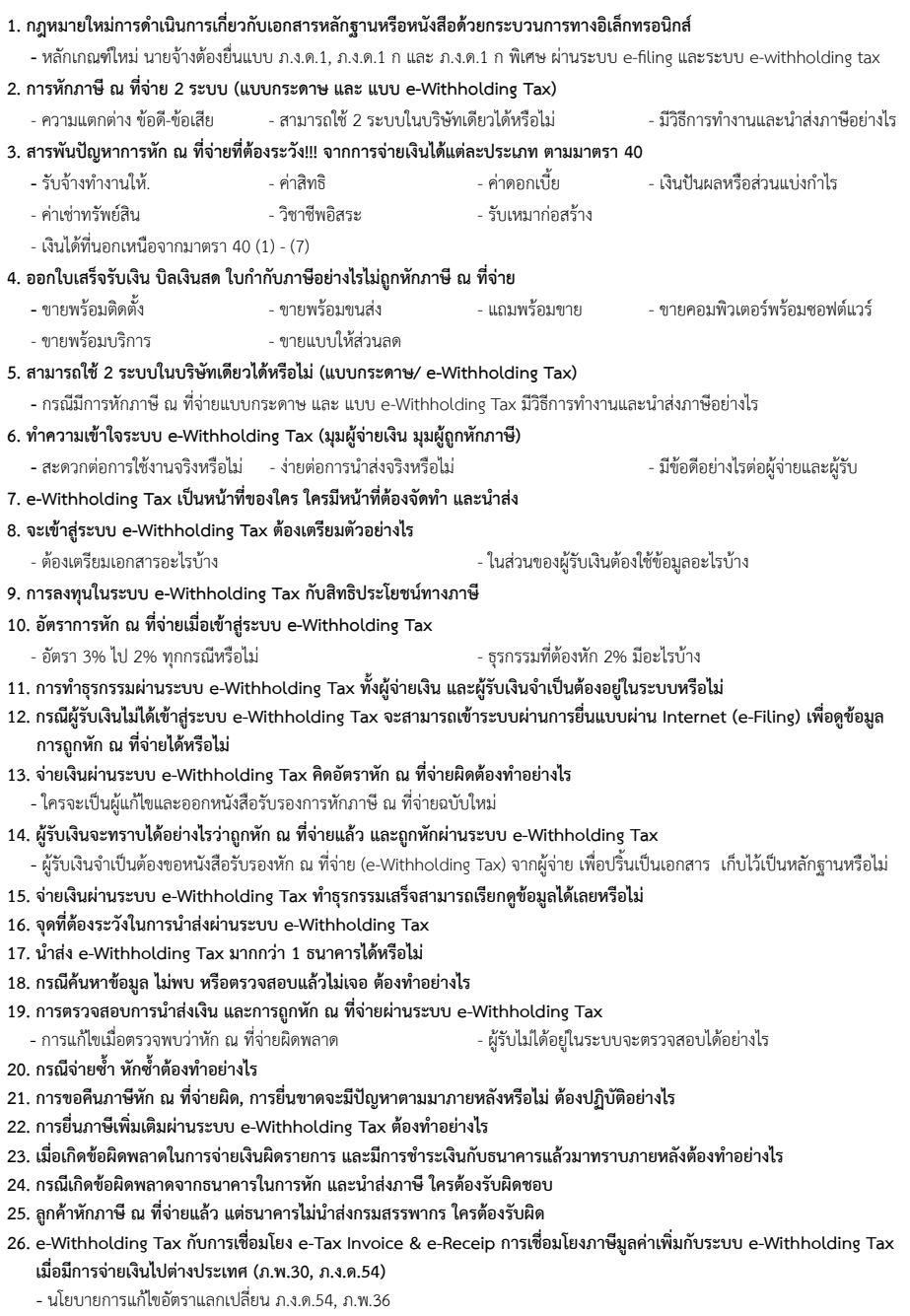

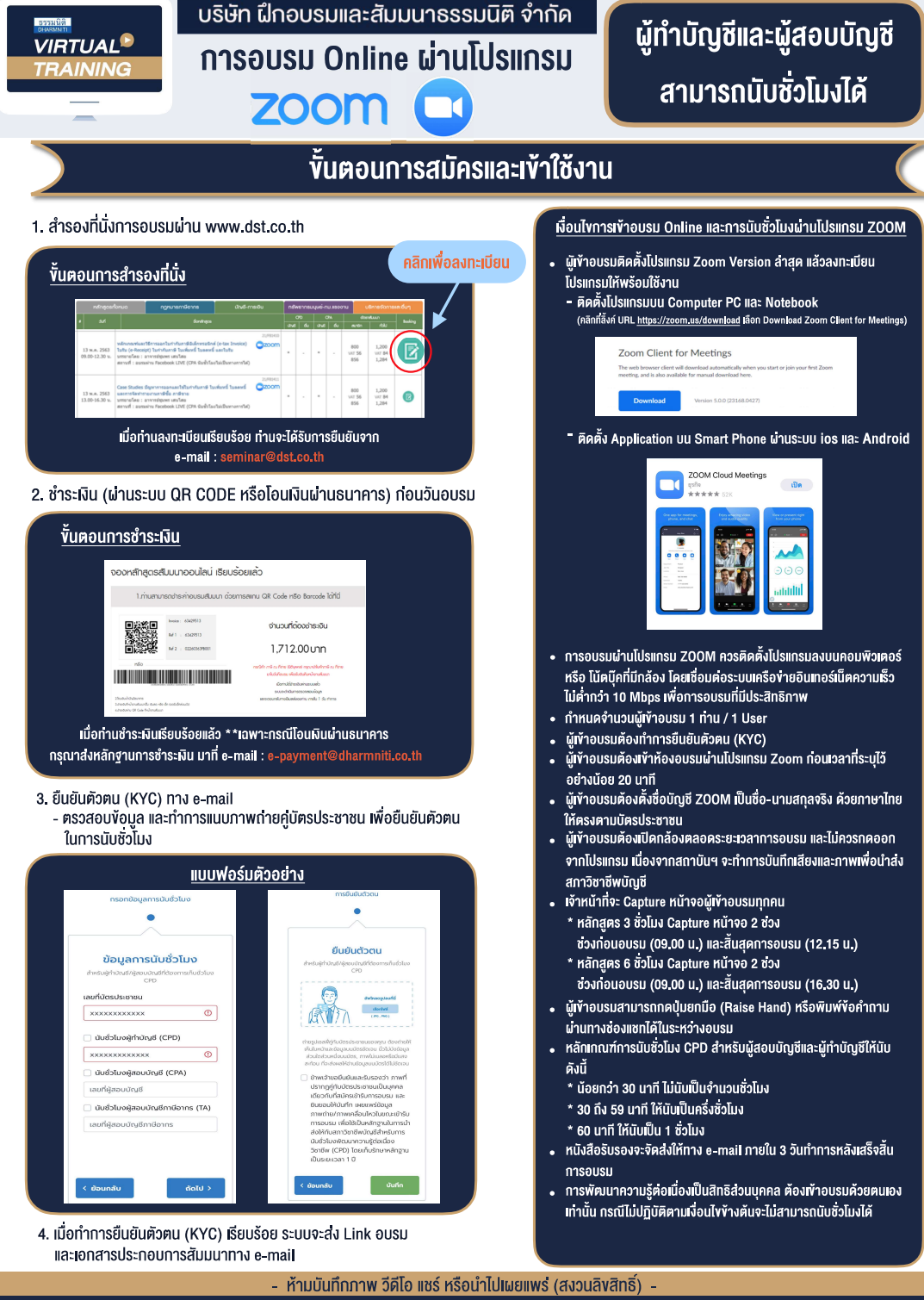